# Cheatsheet Shell Commands Seminar KED2022

## Alex Flückiger

## 21 Oktober 2022

## **Contents**

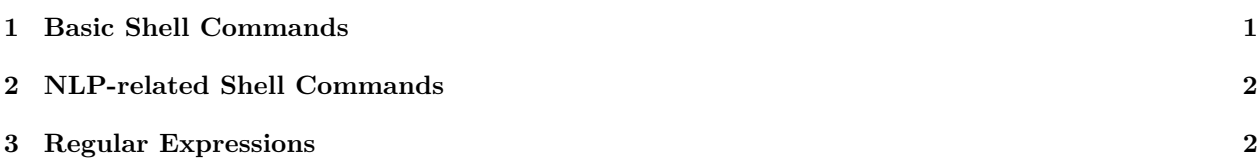

## <span id="page-0-0"></span>**1 Basic Shell Commands**

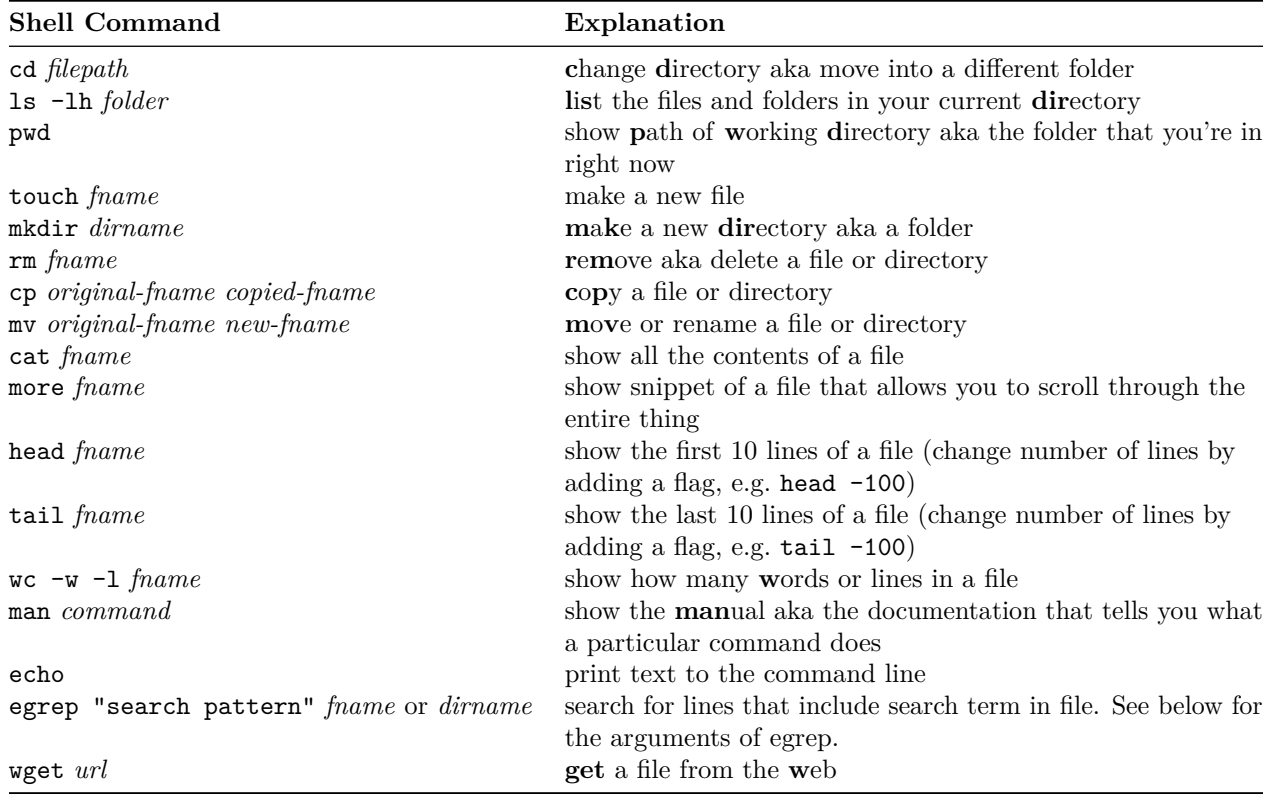

This cheatsheet is based on [this resource.](https://melaniewalsh.github.io/Intro-Cultural-Analytics/01-Command-Line/01-The-Command-Line.html#command-line-cheatsheet) Please also refer to this resource for a more in-dept explanation in prose. You should follow the guide for macOS and Unix even as a Windows user as we have installed a Unix environment.

### **1.1 egrep**

The most common arguments of egrep:

- -i search case insensitive
- -r search recursively in folder
- -o show exact matches only instead of entire lines with matches
- -h suppress the file path where the match occurred

#### **1.2 Operators**

• |: A pipe takes the output of one command and passes it as the input to another.

echo "pass this text to next command" **|** cat

- >: This operator redirects the output to a file (overwrites if it already exists). Example: echo "first line of file1" > file1
- >>: This operator redirects and appends the output to an *existing* file: Example:

```
echo "line following existing content of file1" >> file1
```
## <span id="page-1-0"></span>**2 NLP-related Shell Commands**

coming soon!

## <span id="page-1-1"></span>**3 Regular Expressions**

### **3.1 Example Patterns**

```
# alle Kleinbuchstaben
echo "Das ist ein Satz mit der Zahl 1000" | egrep --colour "[a-z]"
# alle Grossbuchstaben
echo "Das ist ein Satz mit der Zahl 1000" | egrep --colour "[A-Z]"
# das Wort "ist" und das nächste Wort
echo "Das ist ein Satz mit der Zahl 1000" | egrep --colour "ist [a-z]*"
# das Wort "Zahl" gefolgt von einer Ziffer
echo "Das ist ein Satz mit der Zahl 1000" | egrep --colour "Zahl [0-9]"
```
*# das Wort "Zahl" gefolgt von beliebig vielen Ziffern* echo "Das ist ein Satz mit der Zahl 1000" **|** egrep --colour "Zahl [0-9]\*"

### **3.2 Pattern Equivalence**

```
a+ == aa* # "a" once or more than once
a? == (a|_) # "a" once or nothing
a{3} == aaa # three "a"
a{2,3} == (aa|aaa) # two or three "a"
[ab] = (a|b)   # "a" or "b"
[0-9] == (0|1|2|3|4|5|6|7|8|9) #any digit
```